### Tech Tools of Outcomes-Driven WBL

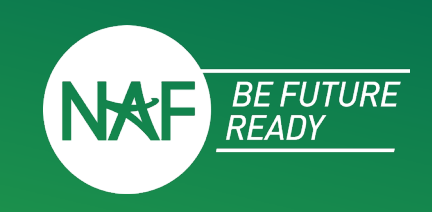

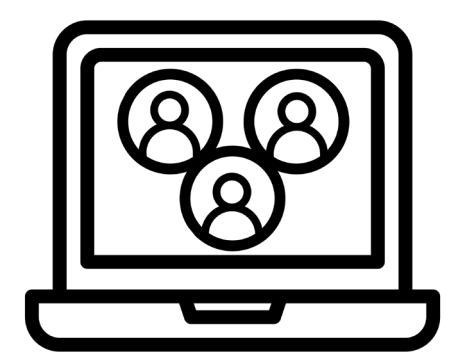

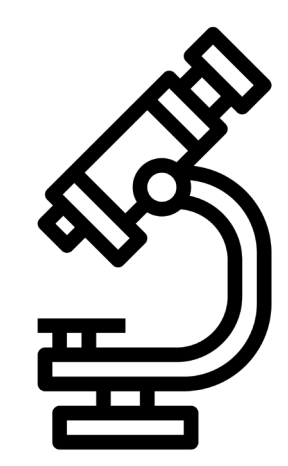

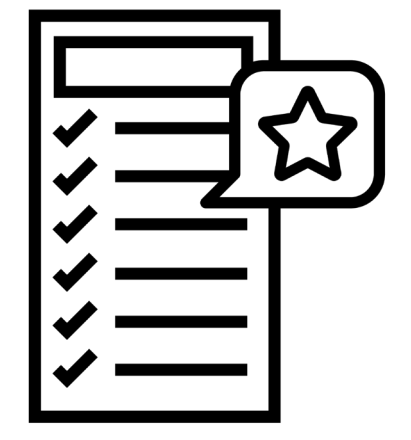

WBL Participation Tracker WBL Reflection Form Skills Feedback Survey Future Ready Skills Assessment

# WBL PARTICIPATION TRACKER

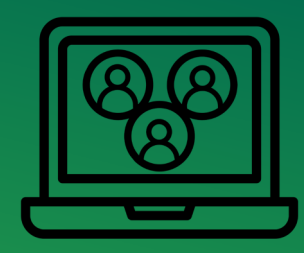

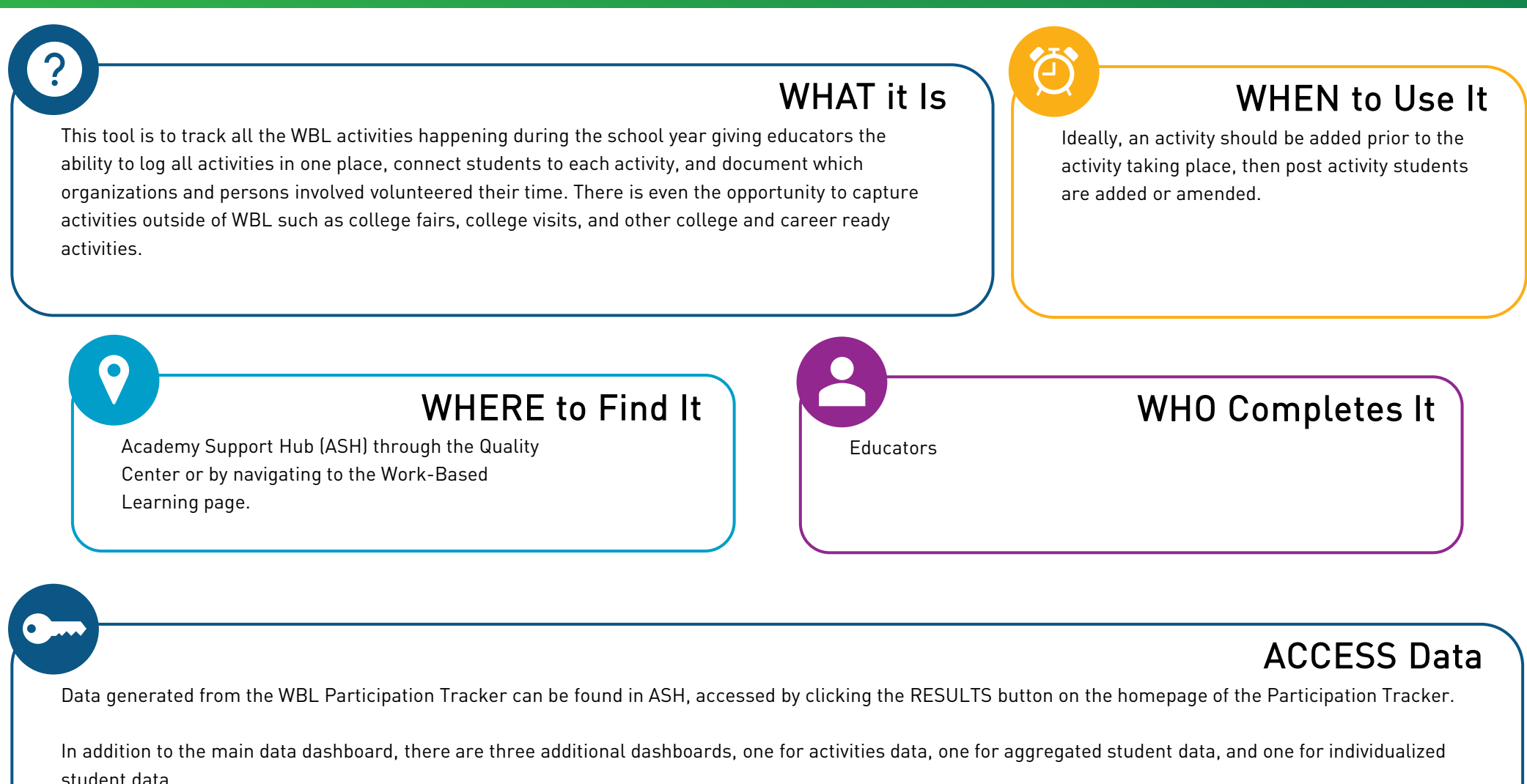

To view data, the user must be logged into ASH and have permissions to view the data.

## WBL REFLECTION FORM

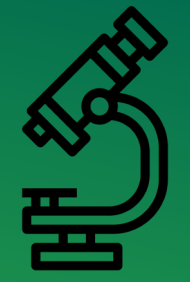

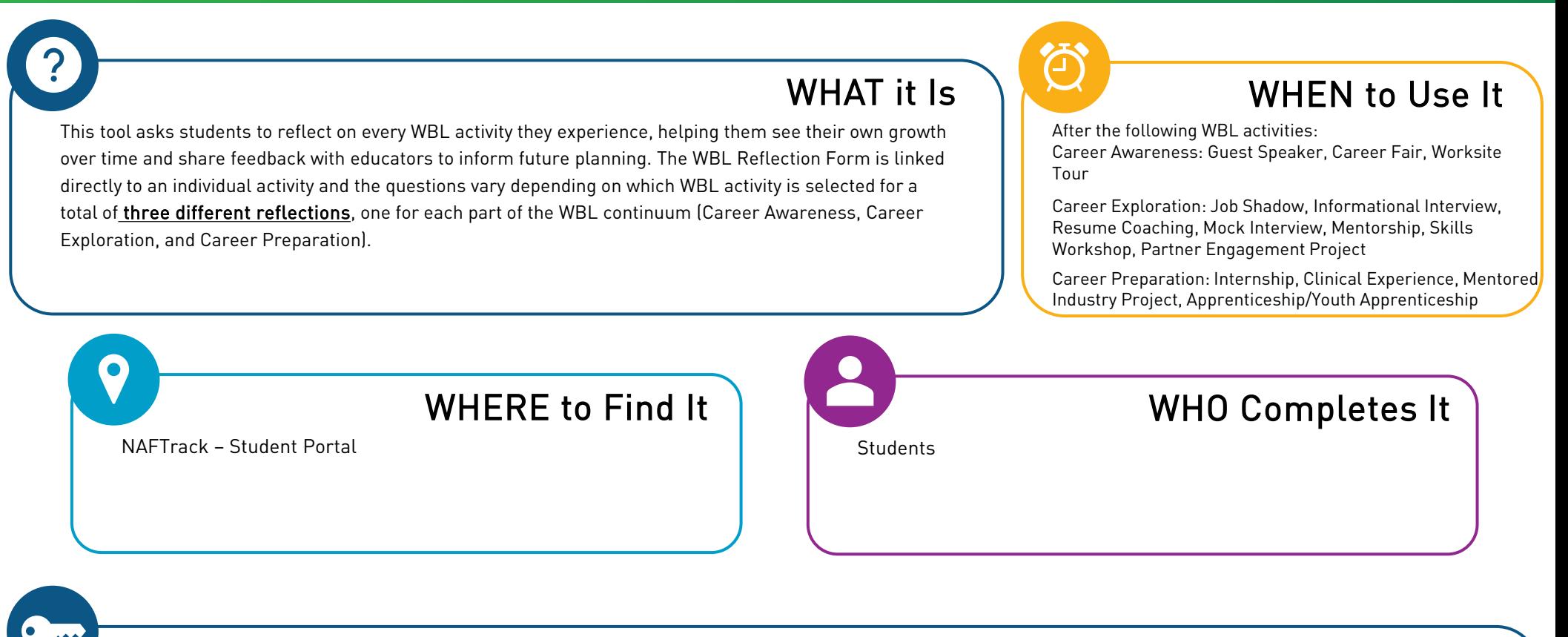

#### ACCESS Data

Data generated from the WBL Reflection Form can be found in two places depending on the user.

Teachers can access the data via the WBL Participation Tracker by opening the View Activity Page and selecting either the Excel or PowerPoint icon under Reflection Form Results. This will provide a look at individual student responses for that activity. For aggregated results, teachers can access the Reflection Form dashboard by clicking on the RESULTS button on the Participation Tracker homepage and then selecting the Reflection Form dashboard at the bottom of the page.

Students can view their responses by logging into NAFTrack, selecting the Survey tab, finding the correct activity, and selecting View My Responses.

## WBL SKILLS FEEDBACK SURVEY

This tool is to capture a student's skill level after certain WBL activities with feedback coming from a

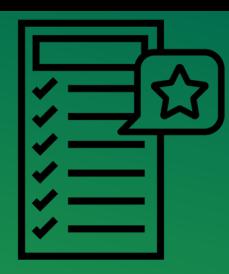

WHAT it Is

WHEN to Use It

After the following Career Exploration activities:

Job Shadow, Informational Interview, Resume Coaching, Mock Interview, Mentorship, Partner Engagement Project

#### WHERE to Find It

To generate the QR Code/Link, access the WBL Participation Tracker in ASH, select the activity from the table, and then choose the QR code or survey link under Employer Skills Feedback.

professional who interacted with the student during the activity.

#### WHO Completes It

Industry Partner, Advisory Board member, Community Professional

#### ACCESS Data

Data generated from the Skills Feedback survey can be seen by students when they log into their NAFTrack account, select the Survey tab, find the correct activity, and select View My Feedback.

Educators are unable to view this data at this time but will be a feature available in the future.

# FUTURE READY SKILLS ASSESSMENT

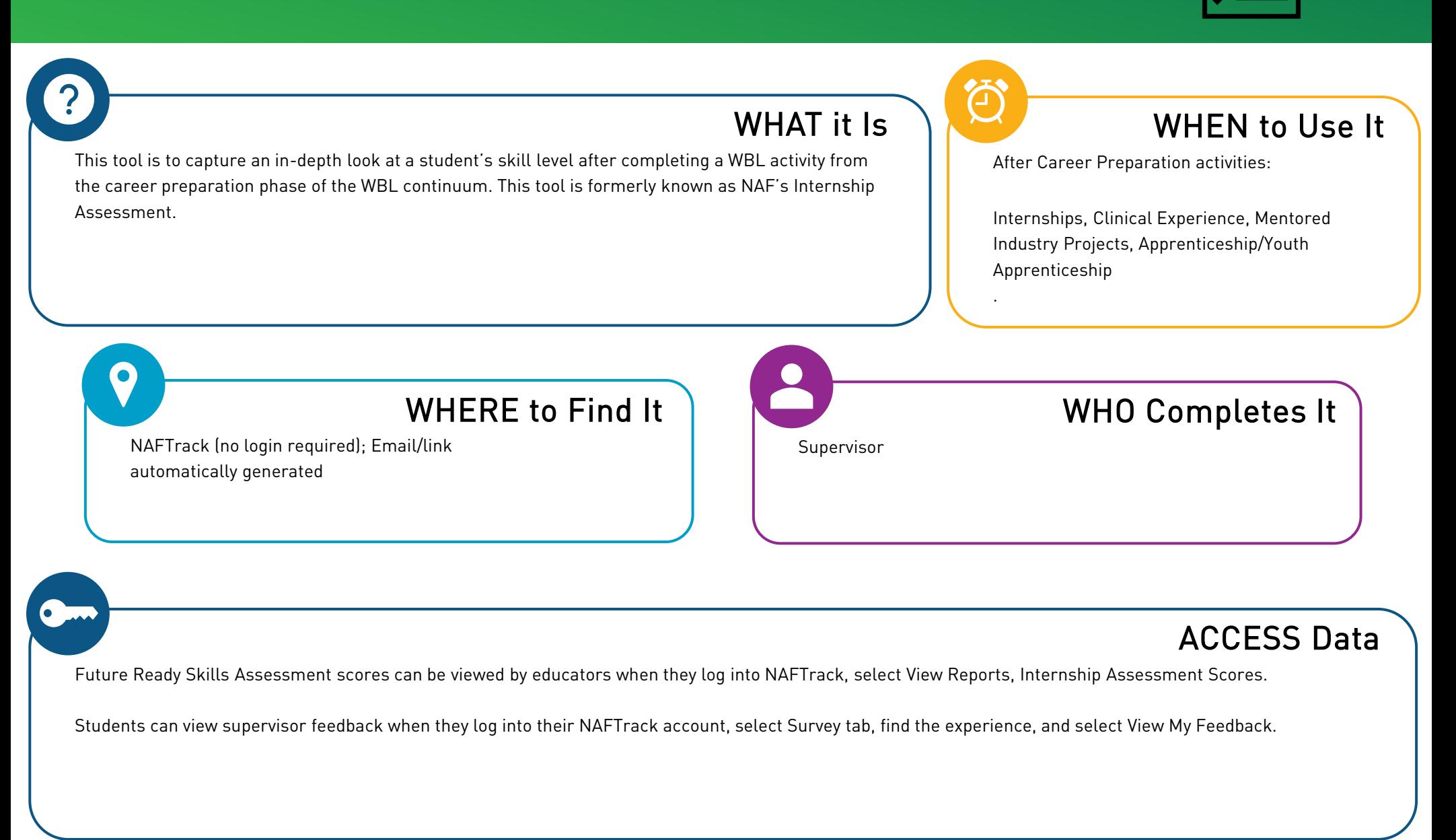